## Package 'traitstrap'

May 12, 2023

Title Bootstrap Trait Values to Calculate Moments

Version 0.1.0

Description Calculates trait moments from trait and community data using the methods developed in Maitner et al (2021) [<doi:10.22541/au.162196147.76797968/v1>](https://doi.org/10.22541/au.162196147.76797968/v1).

URL <https://github.com/Plant-Functional-Trait-Course/traitstrap/>

BugReports <https://github.com/Plant-Functional-Trait-Course/traitstrap/issues>

License MIT + file LICENSE

Encoding UTF-8

LazyData true

RoxygenNote 7.2.3

**Depends** R  $(>= 4.2.0)$ 

**Imports** dplyr  $(>= 1.0.0)$ , purrr, rlang, e1071, glue, ggplot2, tibble, stringr, fitdistrplus, tidyr

Suggests testthat, knitr, rmarkdown, FD, TPD

VignetteBuilder knitr

NeedsCompilation no

Author Richard J. Telford [aut, cre] (<<https://orcid.org/0000-0001-9826-3076>>), Aud H. Halbritter [aut] (<<https://orcid.org/0000-0003-2597-6328>>), Brian S. Maitner [aut] (<<https://orcid.org/0000-0002-2118-9880>>)

Maintainer Richard J. Telford <richard.telford@uib.no>

Repository CRAN

Date/Publication 2023-05-12 14:10:02 UTC

### R topics documented:

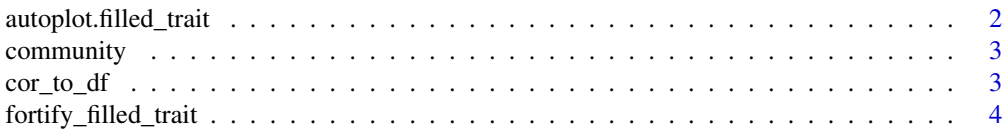

<span id="page-1-0"></span>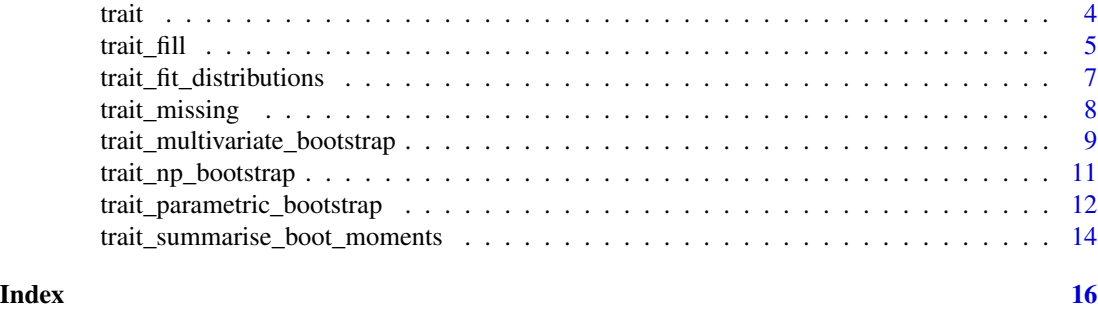

autoplot.filled\_trait *Coverage plot of filled Traits*

#### Description

Function calculates the trait coverage of the community for each level of the sampling hierarchy and makes a barplot.

Shows at which level the data are coming from in each plot.

#### Usage

## S3 method for class 'filled\_trait' autoplot(object, other\_col\_how, ...)

#### Arguments

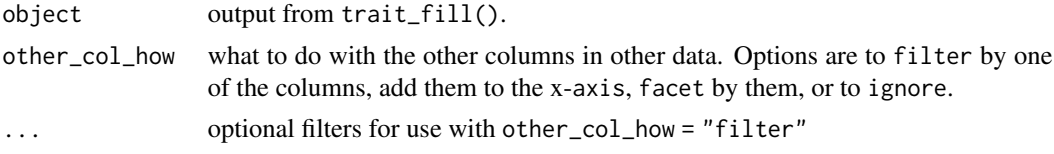

#### Value

a ggplot2 plot

```
require("ggplot2")
data(community)
data(trait)
filled_traits <- trait_fill(
  comm = community, traits = trait,
 scale_hierarchy = c("Site", "PlotID"),
  taxon_col = "Taxon", value_col = "Value",
  trait_col = "Trait", abundance_col = "Cover"
\mathcal{L}autoplot(filled_traits)
```
<span id="page-2-0"></span>

#### Description

A dataset containing plant cover in control plots on Svalbard from PFCT4 TraitTrain course.

#### Usage

community

#### Format

A data frame with 110 rows and 4 variables:

Taxon species name Cover cover, in percent

Site site name

PlotID plot name

#### Source

<https://www.uib.no/en/rg/EECRG/114808/plant-functional-traits-course-4>

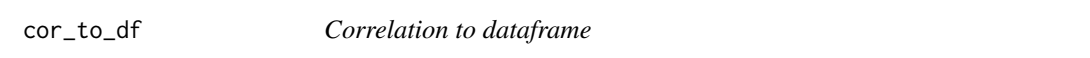

#### Description

Helper function for bootstrap\_traits\_multivariate that extracts results from a correlation matrix

#### Usage

cor\_to\_df(corr)

#### Arguments

corr correlation matrix

#### Value

A data.frame of correlations

#### References

Modified from https://stackoverflow.com/a/23476844/2055765

<span id="page-3-0"></span>

#### Examples

```
x \leftarrow \text{matrix}(ncol = 5, \text{norm}(20))colnames(x) <- letters[1:5]
cor(x) |> cor_to_df()
```
fortify\_filled\_trait *Fortify filled Traits*

#### Description

Calculates at which level the data are coming from in each plot.

#### Usage

```
fortify_filled_trait(object, other_col_how, ...)
```
#### Arguments

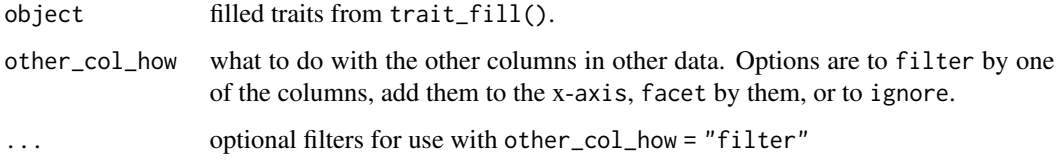

#### Value

a tibble

trait *Trait data*

#### Description

A dataset containing plant traits in control plots on Svalbard from PFCT4 TraitTrain course.

#### Usage

trait

#### <span id="page-4-0"></span>trait\_fill 5

#### Format

A data frame with 705 rows and 6 variables:

Site site name PlotID plot name Taxon species name ID Unique leaf ID Trait trait name with unit Value trait value

#### Source

<https://www.uib.no/en/rg/EECRG/114808/plant-functional-traits-course-4>

trait\_fill *fill traits*

#### Description

A function for trait filling using a hierarchical sampling design, which allows to account for incomplete trait collections, traits from different spatial or temporal levels (i.e. local traits vs. databases) and experimental designs.

#### Usage

```
trait_fill(
  comm,
  traits,
  scale_hierarchy = c("Country", "Site", "BlockID", "PlotID"),
  global = TRUE,
  taxon\_col = "taxon",trait_col = "trait",
  value_col = "Value",
  abundance_col = "Cover",
  treatment_col = NULL,
  treatment_level = NULL,
  other\_col = character(0),
  keep\_all = FALSE,min_n_in_sample = 5,
 complete_only = FALSE,
  leaf_id
)
```
#### **Arguments**

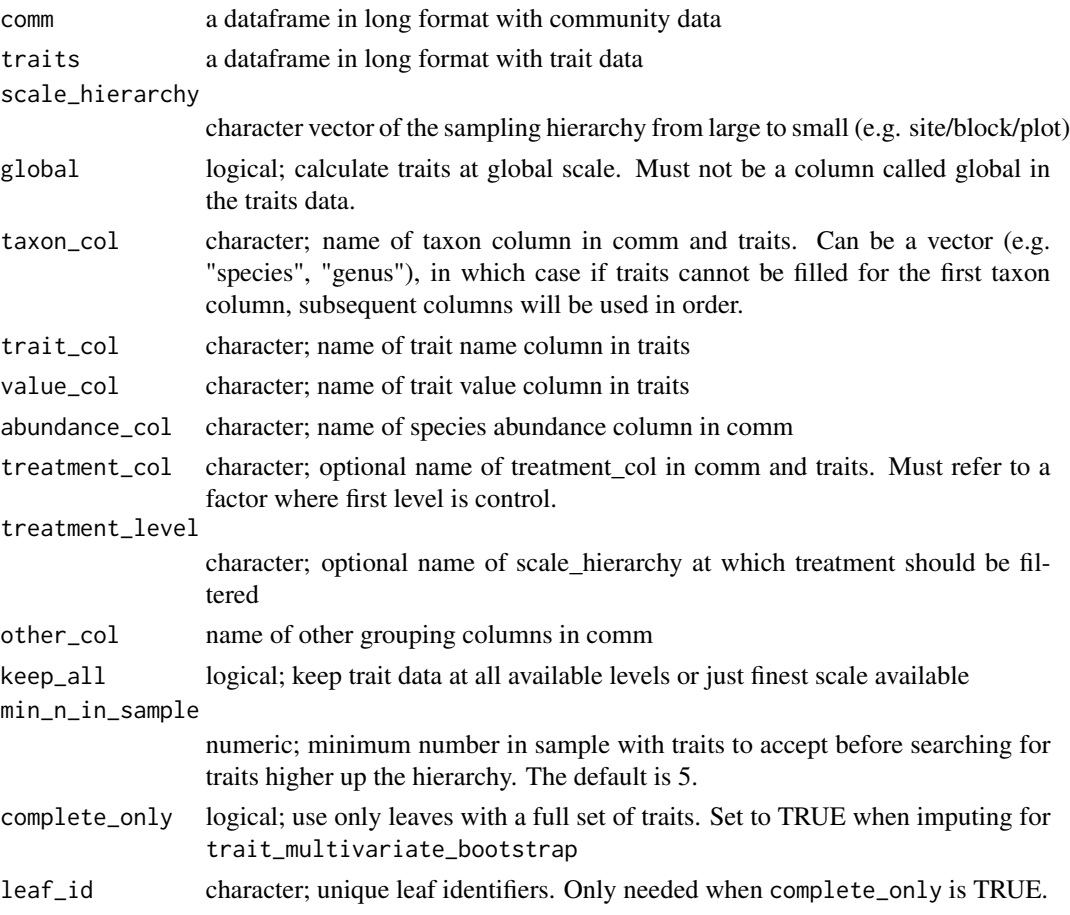

#### Details

The function uses a hierarchical sampling design, which allows it to account for incomplete trait collections, traits from different spatial or temporal levels (i.e. local traits vs. databases) and/or experimental designs.

With scale\_hierarchy you can define the levels at which the traits have been collected and their order starting with the highest level (e.g. global database, region, site, block, plot).

trait\_fill() will choose if available a trait value from the lowest level, i.e. species X from plot A and if no trait is available from that level, it will move up the hierarchy and choose a trait from species X from plot B at the same site. If there is no trait available from species X in the same site, it will choose a trait value from another site.

The argument min\_n\_in\_samples allows users to define the minimum number in sample at each level for the trait filling. If the minimum number is not reached, trait values from the next level will also be selected, to avoid sampling the same individual several times, which will result in unrealistic variances. The default value is 5.

In the other\_col argument other grouping variables in the community dataset can be defined and will be kept after the trait filling step.

<span id="page-6-0"></span>Traitstrap also allows to include taxonomy and experimental design in the trait filling step.

With taxon\_col a hierarchy for the taxonomy can be defined. If traits for a specific species are not available, traits from next level, e.g. the genus will be selected. For this a list of the taxonomic hierarchy has to be defined (e.g. "taxon", "genus", "family").

The argument treatment\_col allows to incorporate an experimental design where traits are selected from the same experimental treatment or the first factor level, which is assumed to be the control. Therefore, it is important to order the levels of a treatment in the right order, i.e. the first level has to be the control. If you have two or more treatments and you want filling to be done only within a treatment, and not from a treatment and the control, then make the first level of the factor a level that is not in the data. The filling step can be defined at certain level using the treatment\_level argument. Depending on the experimental design trait filling should occur a certain level, e.g. block or site.

#### Value

a tibble with extra class filled\_trait.

#### Examples

```
data(community)
data(trait)
filled_traits <- trait_fill(
 comm = community, traits = trait,
 scale_hierarchy = c("Site", "PlotID"),
 taxon_col = "Taxon", value_col = "Value",
 trait_col = "Trait", abundance_col = "Cover"
\lambda
```
trait\_fit\_distributions

*Fit trait distributions*

#### **Description**

Function to fit parametric distributions for each species-by-trait combination at the finest scale of the user-supplied hierarchy. This function returns a tibble containing the fitted parameters.

#### Usage

```
trait_fit_distributions(filled_traits, distribution_type = "normal")
```
#### Arguments

filled\_traits output from the trait\_fill function.

distribution\_type

the type of statistical distribution to use. Character or named list. Currently accepts "normal","lognormal", and "beta".

#### <span id="page-7-0"></span>Details

The distributions can either be a single distribution type which is used for all traits, or traits can be assigned specific distributions types by supplying the function with a named vector of traits, e.g.  $c(height = "normal", mass = "lognormal"))$ .

#### Value

a tibble containing fitted distribution parameters for each trait in each species for each plot.

#### Examples

```
library(dplyr)
data(community)
data(trait)
filled_traits <- trait_fill(
  comm = community |>
   filter(PlotID %in% c("A", "B")),
  traits = trait,
  scale_hierarchy = c("Site", "PlotID"),
  taxon_col = "Taxon", value_col = "Value",
  trait_col = "Trait", abundance_col = "Cover"
\lambdafitted_distributions <- trait_fit_distributions(
  filled_traits = filled_traits,
  distribution_type = "normal"
)
```
trait\_missing *Which taxa lack traits*

#### Description

Function gives overview of which taxa are missing traits.

#### Usage

trait\_missing(filled\_trait, comm)

#### Arguments

filled\_trait output of trait\_fill function. comm community data

#### <span id="page-8-0"></span>Value

A tibble with columns #'

- Taxon Species names (actual name depends on taxon\_col argument to trait\_fill())
- max\_abun Maximum abundance of that taxa. Be more concerned about taxa missing traits with high abundances.
- n Number of occurrences of the taxon. Be more concerned about taxa missing traits with many occurrences.
- n\_traits Number of traits for each species. Ideally all should equal the number of traits you have measured.

#### Examples

```
data(community)
data(trait)
filled_traits <- trait_fill(
 comm = community, traits = trait,
 scale_hierarchy = c("Site", "PlotID"),
 taxon_col = "Taxon", value_col = "Value",
 trait_col = "Trait", abundance_col = "Cover"
)
trait_missing(filled_traits, community)
```
trait\_multivariate\_bootstrap *Bootstrap traits*

#### Description

Function for nonparametric bootstrap resampling to calculate community weighted trait correlations, other bivariate or multivariate statistics

#### Usage

```
trait_multivariate_bootstrap(
  filled_traits,
  nrep = 100,
  sample_size = 200,
  raw = FALSE,
  id = "ID",fun
)
```
#### Arguments

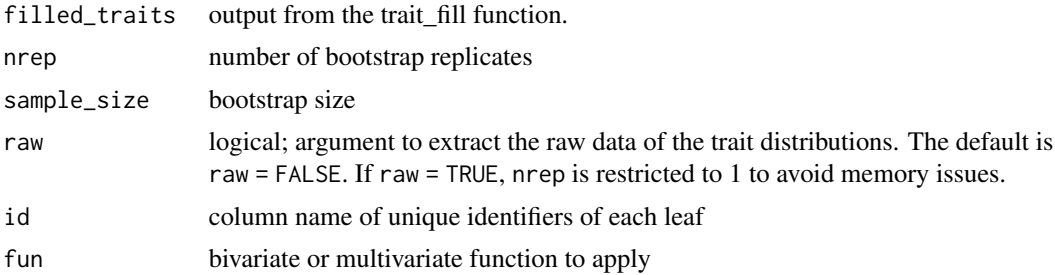

#### Details

The observed and filled leaves are re-sampled in proportion to their weights, e.g. the abundance of a species or the biomass. Values across all individuals in a community are resampled sample\_size times to incorporate the full spectrum of trait variation, generating nrep trait distributions. The function fun is applied to the trait distribution at the finest level of the filled trait hierarchy.

Note that due to the flexibility of this function, the output CAN NOT be summarized using trait\_summarise\_boot\_moments.

#### Value

a tibble with columns for the elements of the scale\_hierarchy, and a list column result which includes the output of fun.

```
require(dplyr)
require(tidyr)
require(ggplot2)
require(purrr)
data(community)
data(trait)
filled_traits <- trait_fill(
  comm = community |>
    filter(
     PlotID %in% c("A", "B"),
      Site == 1),
  traits = trait,
  scale_hierarchy = c("Site", "PlotID"),
  taxon_col = "Taxon", value_col = "Value",
  trait_col = "Trait", abundance_col = "Cover",
  complete\_only = TRUE, leaf_id = "ID")
# Note that more replicates and a greater sample size are advisable
# Here we set them low to make the example run quickly
boot_traits <- trait_multivariate_bootstrap(filled_traits,
  fun = cor,
```

```
nrep = 10,
  sample_size = 100
)
boot_traits_long <- boot_traits |>
  mutate(correlations = map(result, ~ cor_to_df(.x))) |>
  select(-result) |>
  unnest(correlations)
boot_traits_long |>
  ggplot(aes(x = paste(row, "v", col), y = value)) +geom_violin() +
  facet_grid(Site ~ PlotID) +
  coord_flip() +
  labs(y = "Correlation", x = "")
```
trait\_np\_bootstrap *Bootstrap traits*

#### **Description**

Function for nonparametric bootstrap resampling to calculate community weighted trait mean and higher moments.

#### Usage

```
trait_np_bootstrap(filled_traits, nrep = 100, sample_size = 200, raw = FALSE)
```
#### Arguments

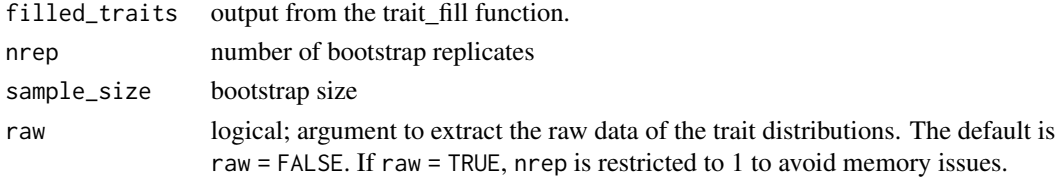

#### Details

The observed traits are re-sampled in proportion to their weights, e.g. the abundance of a species or the biomass. Values across all individuals in a community are resampled sample\_size times to incorporate the full spectrum of trait variation, generating nrep trait distributions. From these distributions the function estimates the mean and the higher moments including variance, skewness and kurtosis.

#' The output of trait\_np\_bootstrap() can be summarized using trait\_summarize\_boot\_moments().

#### Value

a tibble with columns for each grouping variable of filled\_traits (usually the elements of scale\_hierarchy and the traits column), and the moments mean, variance, skewness, and kurtosis.

#### Examples

```
library(dplyr)
data(community)
data(trait)
# Filter community data to make example faster
community <- community |>
  filter(
   PlotID %in% c("A", "B"),
   Site == 1)
filled_traits <- trait_fill(
  comm = community,
 traits = trait,
 scale_hierarchy = c("Site", "PlotID"),
  taxon_col = "Taxon", value_col = "Value",
  trait_col = "Trait", abundance_col = "Cover"
\lambdaboot_traits <- trait_np_bootstrap(filled_traits,
  nrep = 20,
  sample_size = 200
)
```

```
trait_parametric_bootstrap
```
*Bootstrap traits parametrically*

#### Description

Function for parametric bootstrap resampling to calculate community weighted trait mean and higher moments.

#### Usage

```
trait_parametric_bootstrap(
  fitted_distributions,
  nrep = 100,
  sample_size = 200,
  raw = FALSE
\mathcal{L}
```
#### Arguments

fitted\_distributions Fitted distribution object returned by trait\_fit\_distributions nrep number of bootstrap replicates sample\_size bootstrap size

<span id="page-11-0"></span>

#### trait\_parametric\_bootstrap 13

raw logical; argument to extract the raw data of the trait distributions. The default is raw = FALSE. If raw = TRUE, nrep is restricted to 1 to avoid memory issues.

#### Details

trait\_parametric\_bootstrap() is a parametric analogue of the trait\_np\_bootstrap(). It randomly samples from among the fitted distributions proportionally to species abundance. The number of samples per replicated are drawn specified with the parameter sample\_size, and the number of replicates is specified by the parameter nrep. From these distributions the function estimates the mean and the higher moments including variance, skewness and kurtosis.

The output of trait\_parametric\_bootstrap() can be summarized using trait\_summarize\_boot\_moments().

#### Value

a tibble

```
library(dplyr)
data(community)
data(trait)
# Filter trait and community data to make example faster
community <- community |>
 filter(
   PlotID %in% c("A", "B"),
   Site == 1)
trait <- trait |>
 filter(Trait %in% c("Plant_Height_cm"))
filled_traits <- trait_fill(
 comm = community,
 traits = trait,
 scale_hierarchy = c("Site", "PlotID"),
 taxon_col = "Taxon", value_col = "Value",
 trait_col = "Trait", abundance_col = "Cover"
)
fitted_distributions <- trait_fit_distributions(
 filled_traits = filled_traits,
 distribution_type = "normal"
)
# Note that more replicates and a greater sample size are advisable
# Here we set them low to make the example run quickly
parametric_distributions <- trait_parametric_bootstrap(
 fitted_distributions = fitted_distributions,
 nrep = 5,
 sample_size = 100
```

```
)
moment_summary <- trait_summarise_boot_moments(
  bootstrap_moments = parametric_distributions,
  parametric = FALSE
\mathcal{L}
```
trait\_summarise\_boot\_moments

*Summarise Bootstrap traits*

#### Description

Summarizes the mean and confidence interval for each trait moment.

#### Usage

```
trait_summarise_boot_moments(
  bootstrap_moments,
  parametric = TRUE,
  sd\_mult = 1,
  ci = 0.95\mathcal{E}
```
#### Arguments

bootstrap\_moments

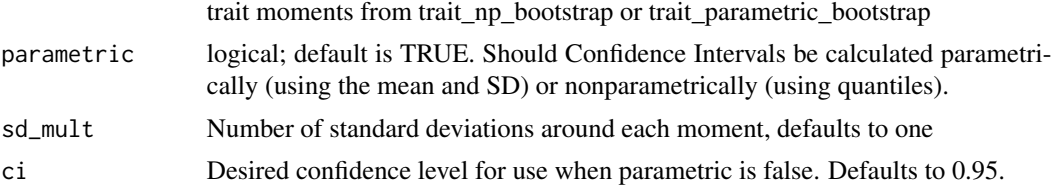

#### Value

tibble with the grouping variables and the mean of each moment (+/- sd\_mult \* SD)

```
library(dplyr)
data(community)
data(trait)
# Filter community data to make example faster
community <- community |>
  filter(PlotID %in% c("A", "B"))
filled_traits <- trait_fill(
```
<span id="page-13-0"></span>

```
comm = community,
 traits = trait,
 scale_hierarchy = c("Site", "PlotID"),
 taxon_col = "Taxon", value_col = "Value",
 trait_col = "Trait", abundance_col = "Cover"
\mathcal{L}# Note that more replicates and a greater sample size are advisable
# Here we set them low to make the example run quickly
boot_traits <- trait_np_bootstrap(filled_traits,
 nrep = 20,
 sample_size = 100
\mathcal{L}
```

```
trait_summarise_boot_moments(boot_traits)
```
# <span id="page-15-0"></span>Index

∗ datasets community, [3](#page-2-0) trait, [4](#page-3-0) autoplot.filled\_trait, [2](#page-1-0) community, [3](#page-2-0) cor\_to\_df, [3](#page-2-0) fortify\_filled\_trait, [4](#page-3-0) trait, [4](#page-3-0) trait\_fill, [5](#page-4-0) trait\_fit\_distributions, [7](#page-6-0) trait\_missing, [8](#page-7-0) trait\_multivariate\_bootstrap, [9](#page-8-0) trait\_np\_bootstrap, [11](#page-10-0) trait\_parametric\_bootstrap, [12](#page-11-0) trait\_summarise\_boot\_moments, [14](#page-13-0)